# **Stop-day activities April 10-11, 2018**

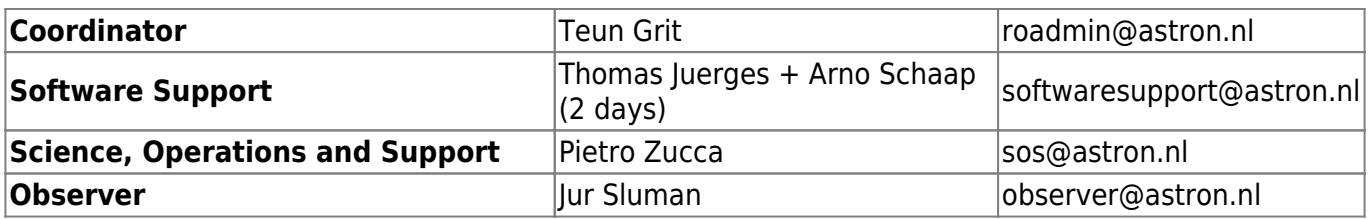

#### [More stopday details](https://www.astron.nl/lofarwiki/doku.php?id=engineering:stop_day_procedures)

[LOFAR Schedule cycle 9](https://docs.google.com/spreadsheets/d/18K2QEabv-ipYzjCcJgMfA5hsBX3jH6OycXdXhxGV8Is/edit?ts=5a045853#gid=0)

# **Systems**

#### **Cobalt**

- Reboots and idrac reboots. (Hopko/Robin)
- CBM010 will be present before the stopday

### **CEP3**

- Block access at 08:00 (Teun)
- Mount DAC cables to headnodes to support floating IP (Hopko/Robin)
- All nodes: file system check and reboot. (Hopko, Robin)
- Check/debug persistence of Slurm reservations (Reinoud)
- NFS mounts for cep3, from all the lof-nodes are using control!

### **CEP4**

Connect DAC cable (Hopko)

### **LEXARS**

• lexar003 reboot using XCAT (148 days up) (Hopko/Robin)

### **LCU**

Reboot of all Dutch LCU's (teun) (ILT stations in local mode)

### **Central Services**

Last<br>update: update: 2018-04-10 public:stopdayactivities\_10apr2018 https://www.astron.nl/lofarwiki/doku.php?id=public:stopdayactivities\_10apr2018&rev=1523343121 06:52

- Update portals to CentOS/KVM
- Remove sas001
- Update & reboot NFS server lcs115
- Almost all nfs mounts on the lcs115 nfs server are over the control network. Only a few correctly use the offline network: only lexar003, lexar004, and lhd002.(Kees)
- Check resolv.conf settings; see https://support.astron.nl/lofar issuetracker/issues/10448

## **LTA**

Update and reboot when required (Reinoud)

### **Aartfaac**

Check for broken disks

### **Core switches**

• none (probably June)

# **Software updates**

### **MoM and related**

?

### **MAC/SAS**

 $•?$ 

### **CEP3**

- Reboot / fs checks
- Make AOFlagger 2.10 the default version (already installed)
- Make LOFAR-Release-3 0 14 the default version (linked against AOFlagger 2.10)
- Make WSClean 2.5 the default version (already installed)

### **CEP4**

 $\bullet$  ?

### **Aartfaac**

• none

### **COBALT**

• none

# **LTA**

• none

# **In the field**

• none

# **External**

?

### **Next stopday**

The next stopday is June 5 & 6 (TBD)

From: <https://www.astron.nl/lofarwiki/>- **LOFAR** *Wiki*

Permanent link: **[https://www.astron.nl/lofarwiki/doku.php?id=public:stopdayactivities\\_10apr2018&rev=1523343121](https://www.astron.nl/lofarwiki/doku.php?id=public:stopdayactivities_10apr2018&rev=1523343121)**

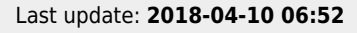

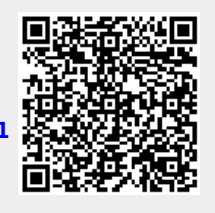